更に上のクオリティ 更に上のサービス!

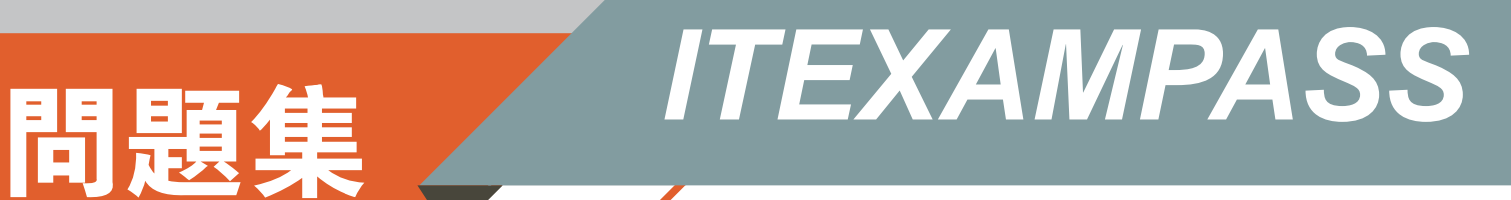

#### *https://www.itexampass.jp*

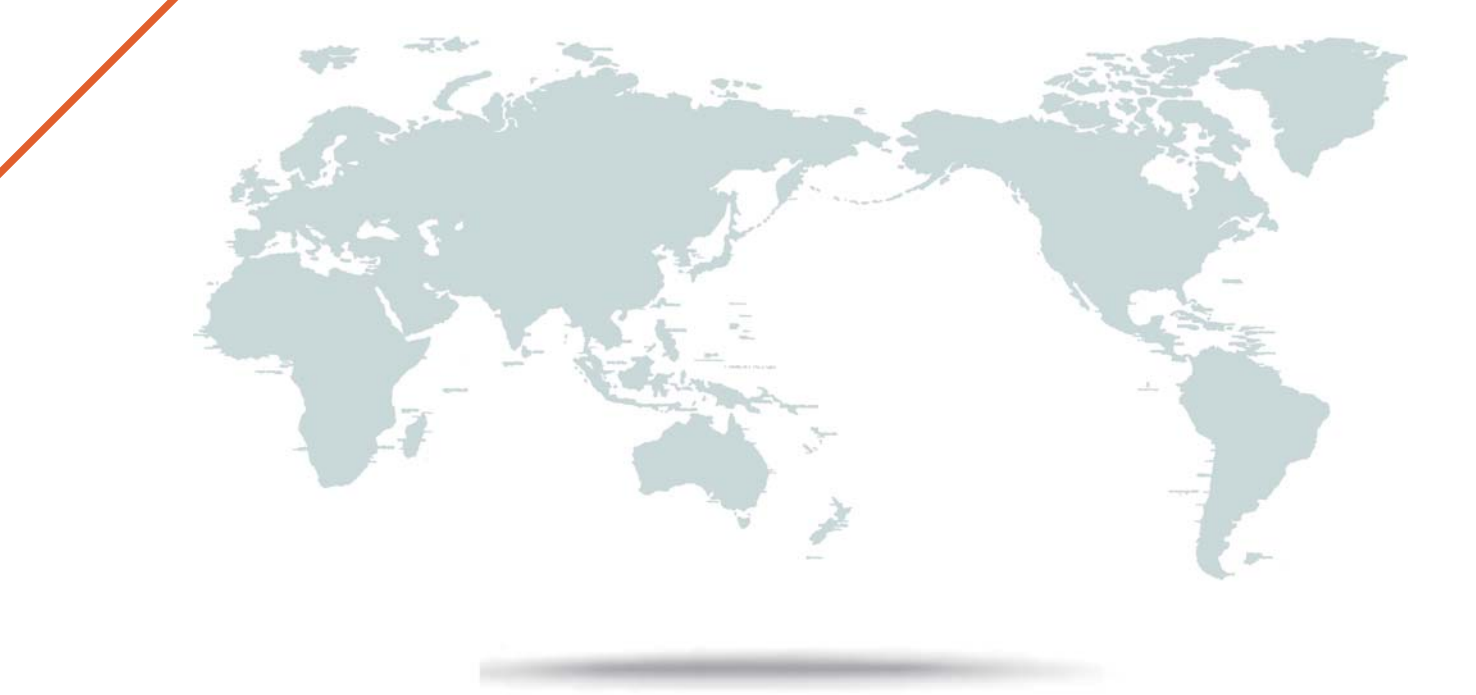

1年で無料進級することに提供する

# **Exam** : **1Z0-803**

# **Title** : Java SE 7 Programmer I

# **Version** : DEMO

```
1.Given the code fragment: 
int [| \cdot |] array2D = {{0, 1, 2}, {3, 4, 5, 6}};
system.out.print (array2D[0].length+ "" ); 
system.out.print(array2D[1].getClass().isArray() + ""); 
system.out.println (array2D[0][1]); 
What is the result? 
A.3false1 
B.2true3 
C.2false3 
D.3true1 
E.3false3 
F.2true1 
G.2false1 
Answer: D 
Explanation: The length of the element with index 0, {0, 1, 2}, is 3.Output: 3 
The element with index 1, {3, 4, 5, 6}, is of type array.Output: true 
The element with index 0, {0, 1, 2} has the element with index 1: 1.Output: 1 
2.View the exhibit: 
public class Student { 
public String name = ""; 
public int age = 0;
public String major = "Undeclared"; 
public boolean fulltime = true; 
public void display() { 
System.out.println("Name: " + name + " Major: " + major); 
} 
public boolean isFullTime() { 
return fulltime; 
} 
} 
Given: 
Public class TestStudent { 
Public static void main(String[] args) { 
Student bob = new Student (); 
Student jian = new Student(); 
bob.name = "Bob"; 
bob.age = 19;
jian = bob; jian.name = "Jian"; 
System.out.println("Bob's Name: " + bob.name); 
} 
} 
What is the result when this program is executed? 
A.Bob's Name: Bob
```
B.Bob's Name: Jian C.Nothing prints D.Bob's name **Answer:** B Explanation: After the statement jian = bob; the jian will reference the same object as bob. 3.Given the code fragment: String valid = "true"; if (valid) System.out.println ("valid"); else system.out.println ("not valid"); What is the result? A.Valid B.not valid C.Compilation fails D.An IllegalArgumentException is thrown at run time **Answer:** C Explanation: In segment 'if (valid)' valid must be of type boolean, but it is a string. This makes the compilation fail. 4.Given: public class ScopeTest { int z; public static void main(String[] args){ ScopeTest myScope = new ScopeTest(); int  $z = 6$ ; System.out.println(z); myScope.doStuff(); System.out.println(z); System.out.println(myScope.z); } void doStuff() { int  $z = 5$ ; doStuff2(); System.out.println(z);

```
}
```
void doStuff2() { z=4; } } What is the result? A.6 5 6 4 B.6 5 5 4 C.6 5 6 6

D.6 5 6 5

#### **Answer:** A

Explanation: Within main z is assigned 6.z is printed.Output: 6 Within doStuff z is assigned 5.DoStuff2 locally sets z to 4 (but MyScope.z is set to 4), but in Dostuff z is still 5.z is printed.Output: 5 Again z is printed within main (with local z set to 6).Output: 6 Finally MyScope.z is printed.MyScope.z has been set to 4 within doStuff2().Output: 4

5.Which two are valid instantiations and initializations of a multi dimensional array?

A.int  $[$ ]  $]$  array 2D = { { 0, 1, 2, 4} {5, 6}}; B.int  $[]$   $[]$  array  $2D = new$  int  $[2]$   $[2]$ ;  $array2D[0]$  [0] = 1; array2D[0] [1] = 2; array2D[1] [0] = 3;  $array2D[1] [1] = 4;$ C.int  $[] []$  array3D = {{0, 1}, {2, 3}, {4, 5}}; D.int  $[] []$  array3D = new int  $[2] [2] [2]$ ;  $array3D [0] [0] = array;$  $array3D [0] [1] = array;$  $array3D [1] [0] = array;$  $array3D [0] [1] = array;$ E.int  $[]$   $[]$  array  $2D = \{0, 1\}$ ;

#### **Answer:** B,D

Explanation: In the Java programming language, a multidimensional array is simply an array whose components are themselves arrays.